**جامعة المنارة الخاصة**

**كمية الهندسة-قسم الميكاترونيكس**

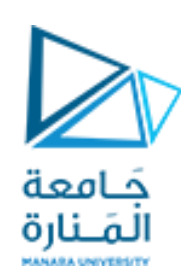

**مدخل إلى الخوارزميات والبرمجة محاضرة )2(/عملي 2024-2023**

**إشراف :د.م.عيسى الغنام** **إعداد :م.عهد زينه**

**الفصل الدراسي الثاني** [/sy.edu.manara://https](https://manara.edu.sy/) **العام الدراسي 2024-2023**

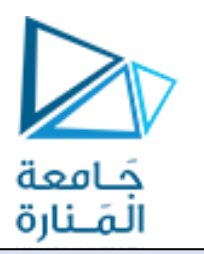

مراجعة تعليمات الإدخال والإخراج

برنامج ومخطط يسمح للمستخدم (موظف شؤون الطلاب) بإدخال 3أعداد تمثل علامات طالب واحد في قسم الميكاترونيكس، ثم تحسب الخوارزمية المتوسط الحسابي للعلامات الثلاثة (معدل الطالب) وتظهره على الشاشة مسبوقاً بجملة"The average is"

1 خوارزمية حساب معدل طالب في ثلاث مواد

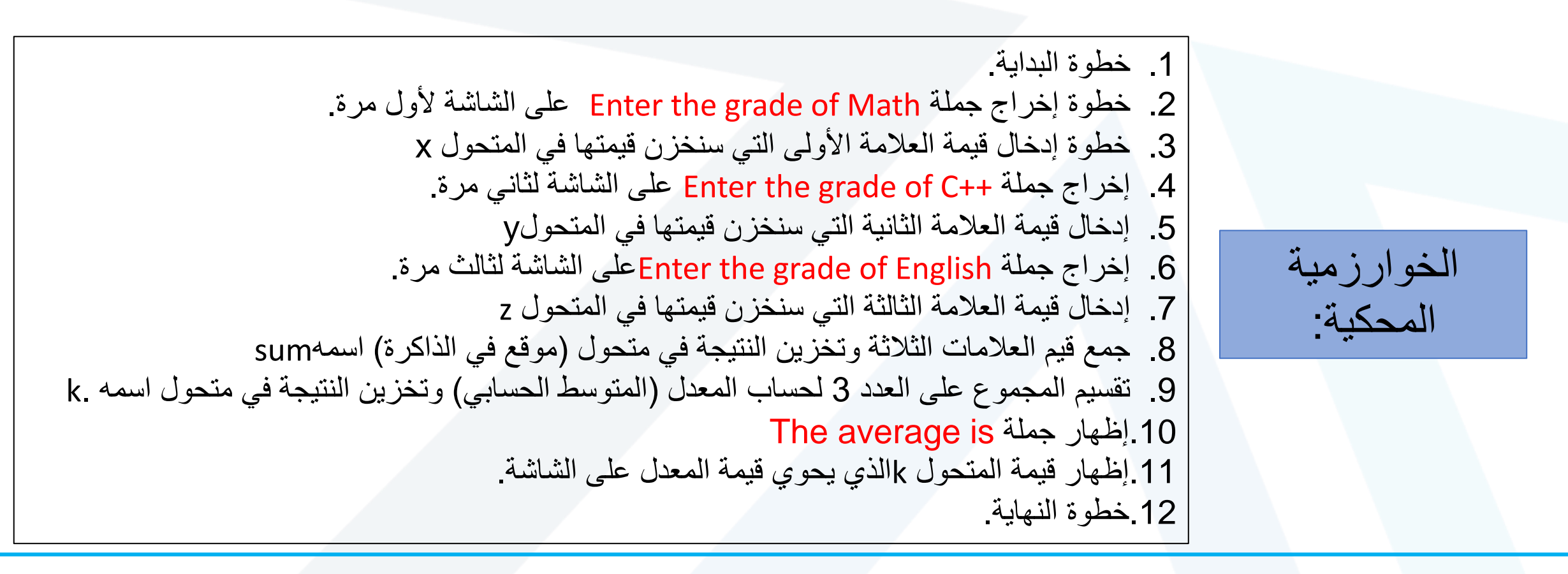

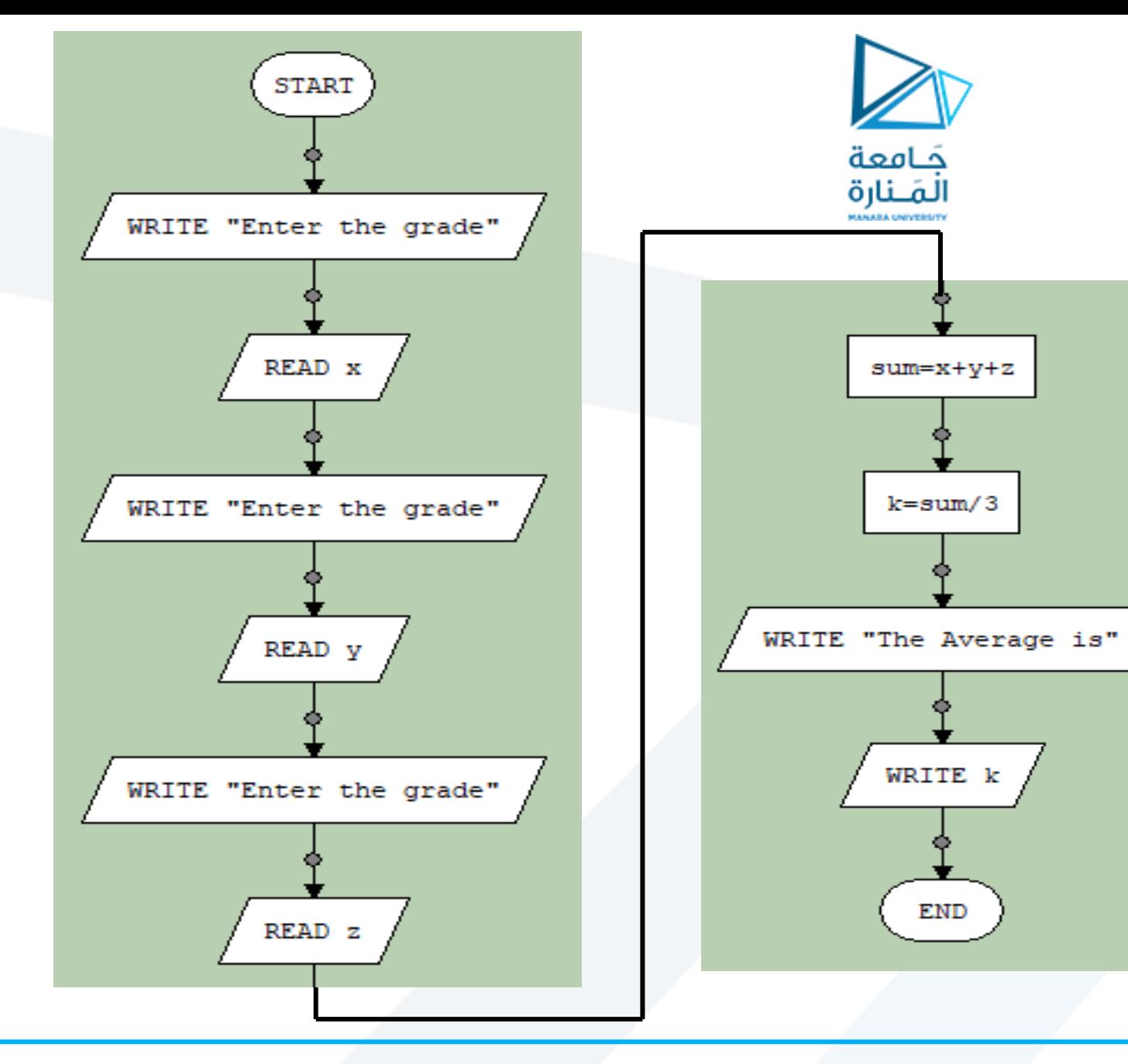

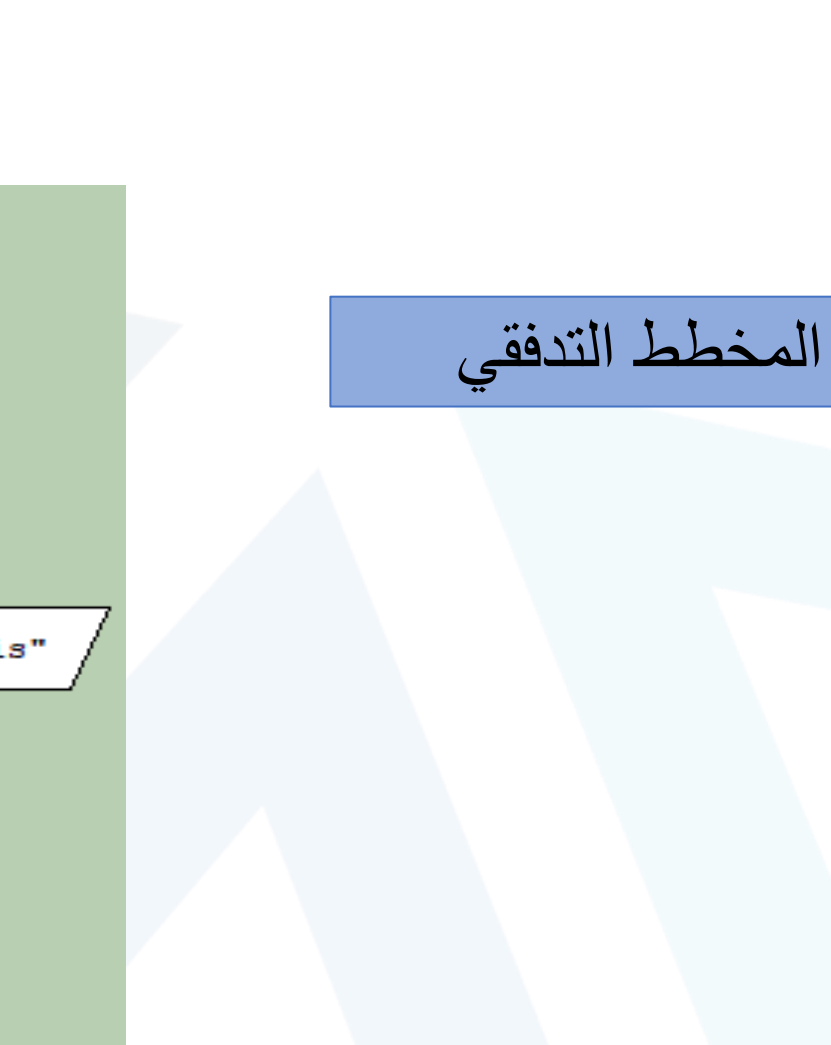

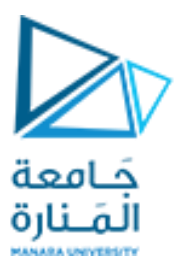

```
float x, y, z, GPA, sum; int k=3;
cout \lt\lt "Enter the grade of Math=\n "; cin >> x;
cout \lt\lt "Enter the grade of c++=\n " ; cin >> y;
cout \lt\lt "Enter the grade of English=n "; cin >> z;
sum=x+y+z;GPA = sum/k;cout << "GPA=\t "<<GPA<<endl;
return 0;
```
8

9

 $\overline{4}$ 

 $\overline{5}$ 

Enter the grade of Math= 33 Enter the grade of c++= 66 Enter the grade of English=n 64  $GPA =$ 54,3333

خرج البرنامج

### اكتب برنامجاُ يسمح لك بإدخال سعر قطعة ملابس ويجري عليها حسم بنسبة 20% ثم يطبع قيمة الحسم 2والسعر الجديد للقطعة (ارسم المخطط التدفقي جانباً)

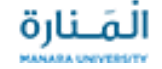

```
float regularPrice, discount, salePrice; cin>> regularPrice;
discount = reqularPrice * 0.2;salefrice = regularPrice - discount;cout << "Reqular price: " << reqularPrice <<"SYP"<< endl;
cout << "Discount amount: " << discount <<"SYP"<< endl;
cout << "Sale price:" << salePrice << "SYP"<<endl;
return 0:
```
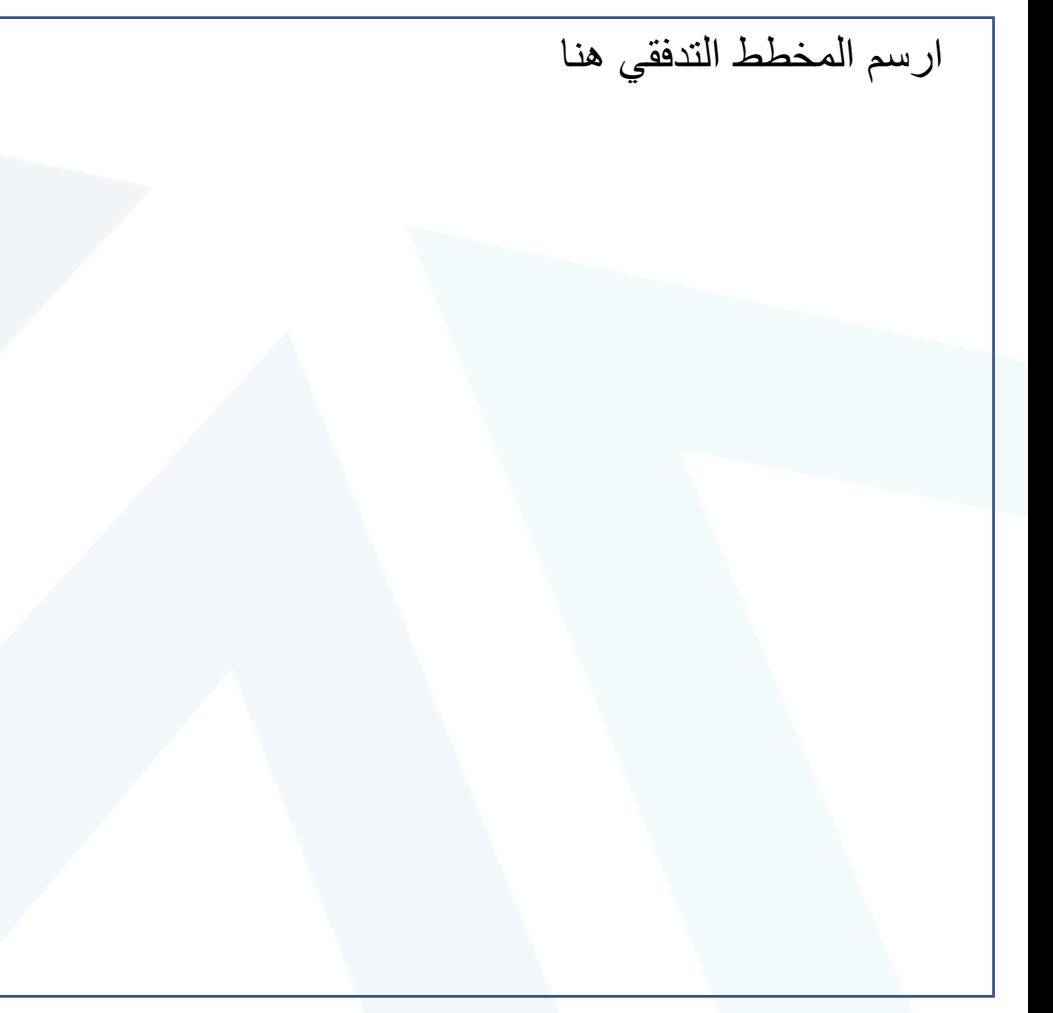

 $1200000$ 

Regular price: 200000SYP Discount amount: 40000SYP Sale price:160000SYP

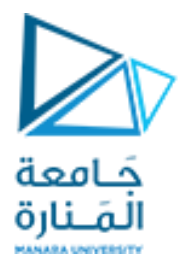

• أنواع المتغٌرات وحجومها

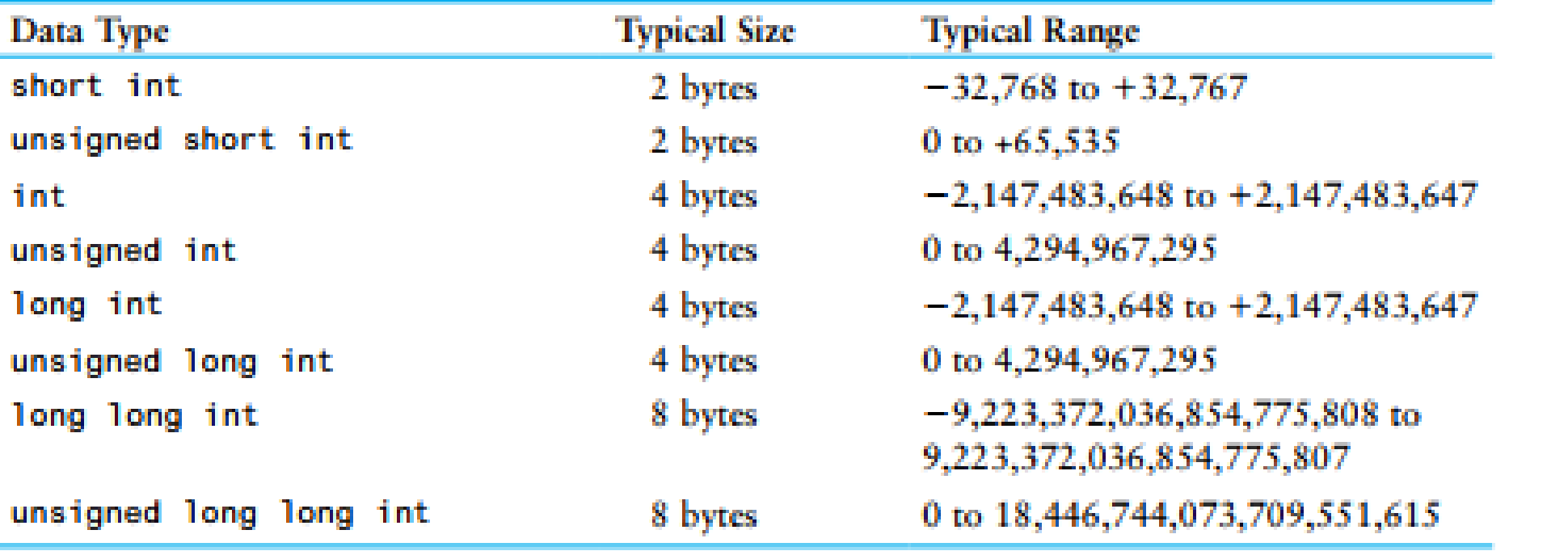

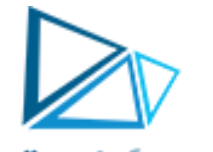

أنواع المتغيرات وحجومها

3 )ماهو خرج البرنامج التالي؟ ما الفرق بين متحول نوع int ومتحول نوع float ؟ ماهو عمل التعليمة ()sizeof؟

```
4
 5
         int little, x; float big;
 6
         cin >> little >> big ; // 2, 4.47
         x = big*little;cout \ll "The little number is " \ll little \ll endl;
 8
         cout \ll "The big number is " \ll big \ll endl;
 9
         cout \ll "big/little=" \ll big/little \ll endl;
_{10}cout \langle \cdot \rangle "big*little=" \langle \cdot \rangle x \langle \cdot \rangle endl;
11
\overline{12}cout \langle \cdot \rangle "size of little=\t" \langle \cdot \rangle size of (little) \langle \cdot \rangle "byte" \langle \cdot \rangle endl;
13
         cout \lt "size of big=\t" \lt sizeof(big) \lt"byte"\lt endl;
14
         return 0:15
16<sup>°</sup>
```
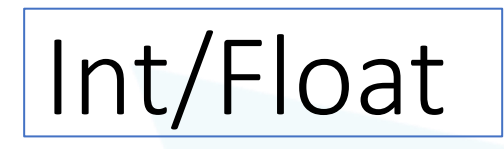

The little number is 2 The big number is 4.4 big/little=2.2 big\*little=8 size of little= 4byte size of big= 4byte

خرج البرنامج

• أنواع المتغٌرات وحجومها

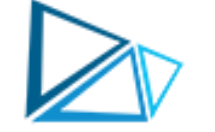

4  $\vert$  لم بتعديل نوع المتغير ات في البرنامج السابق كما يلي,ماهو الخرج الناتج عن كل تعديل؟

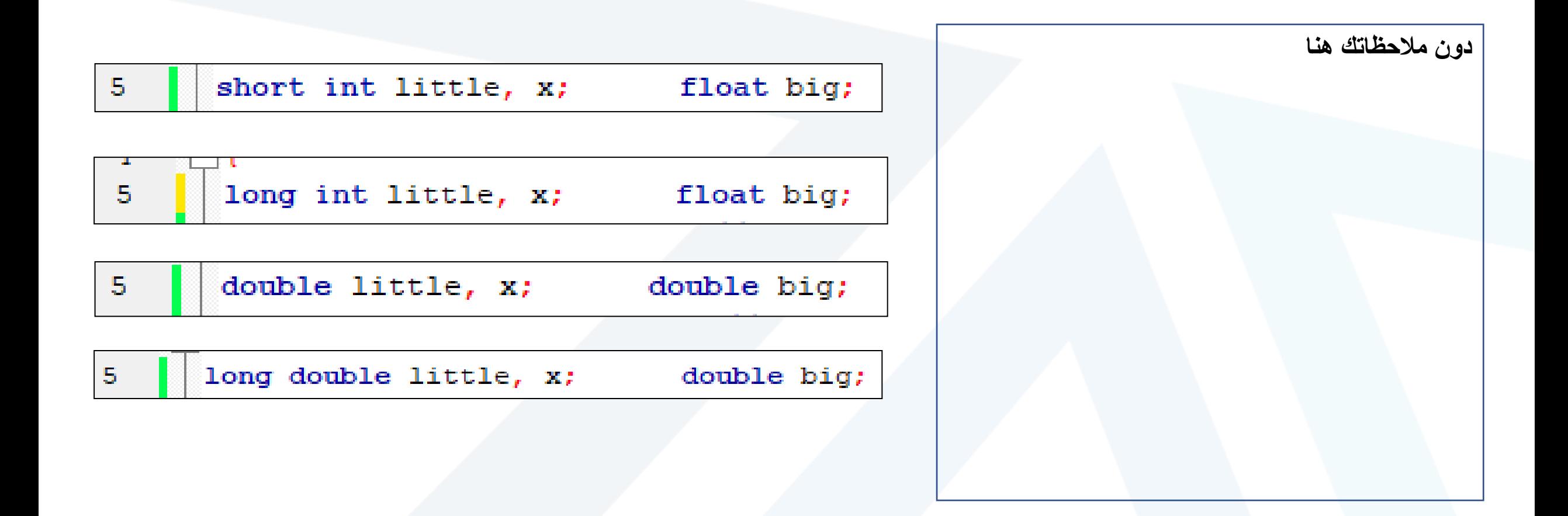

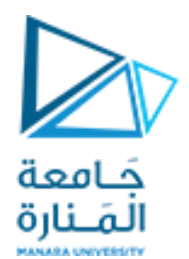

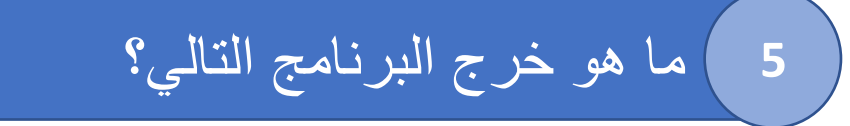

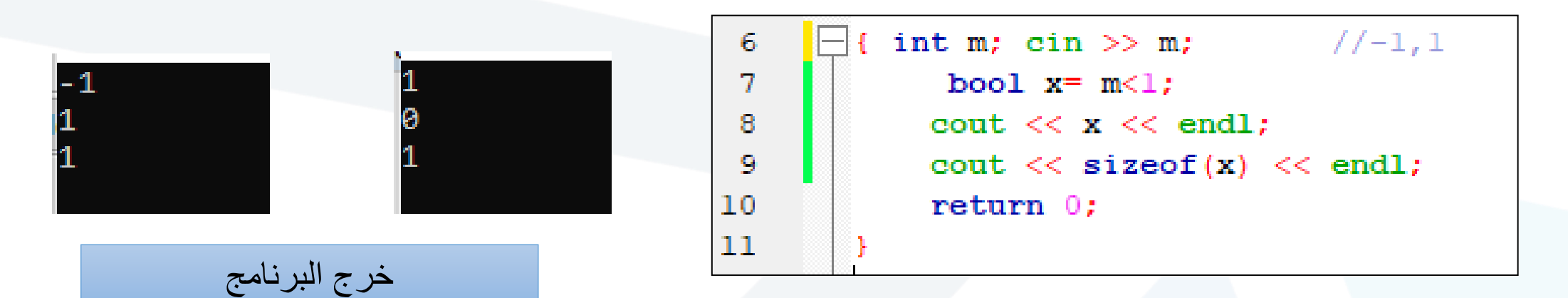

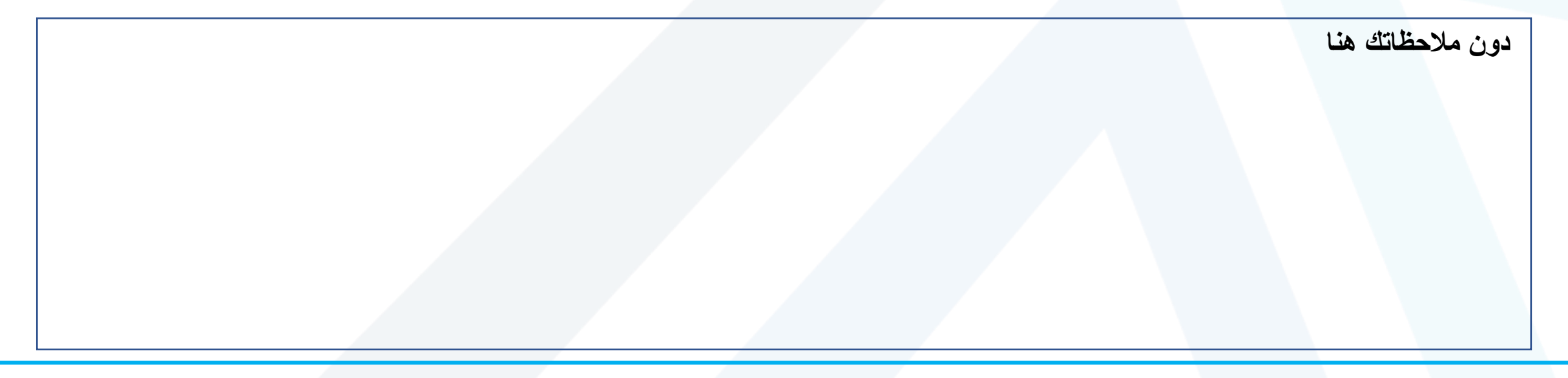

6 عرف متحول X نوع char ومرر له المٌمة 'University Manara='x ما هو خرج البرنامج؟

#### جَامعة

عرف متحول X نوع string ومرر له القيمة "x="Manara University ما هو خرج البرنامج؟

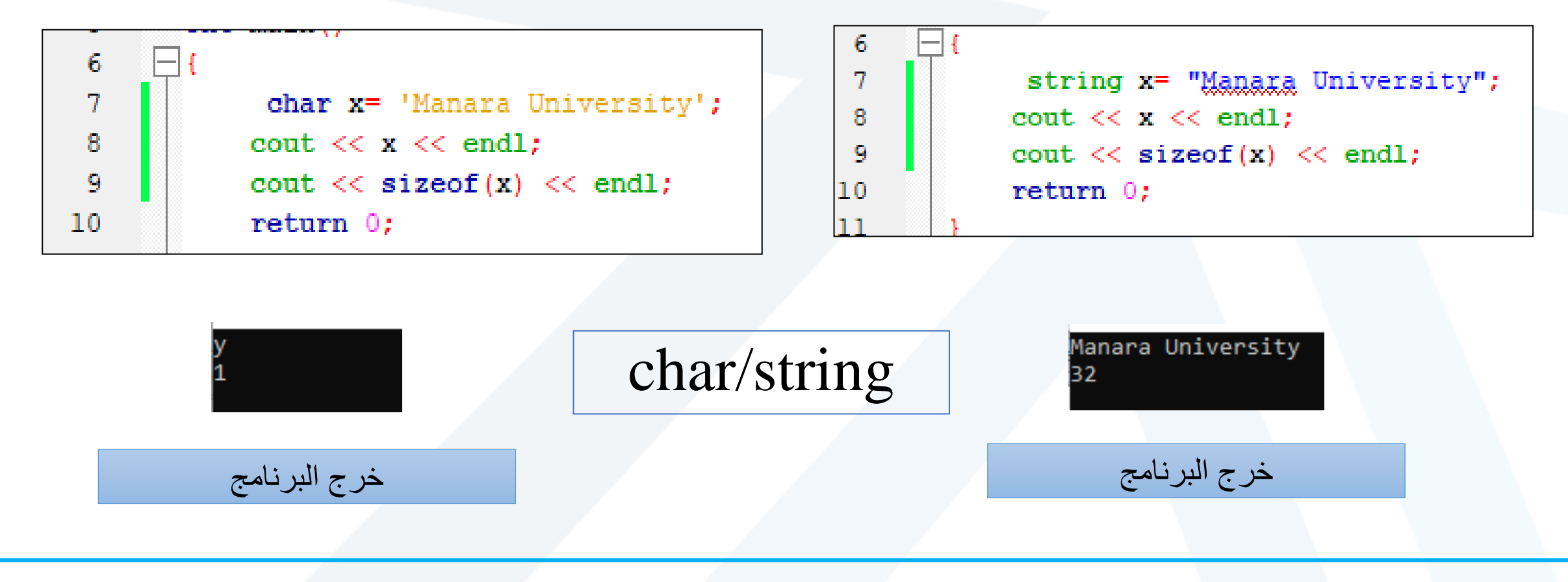

# **The ASCII Character Set**

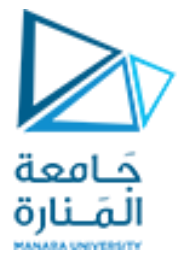

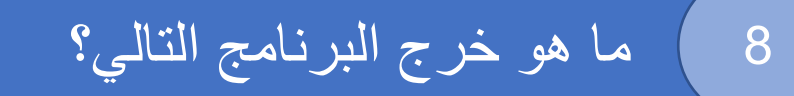

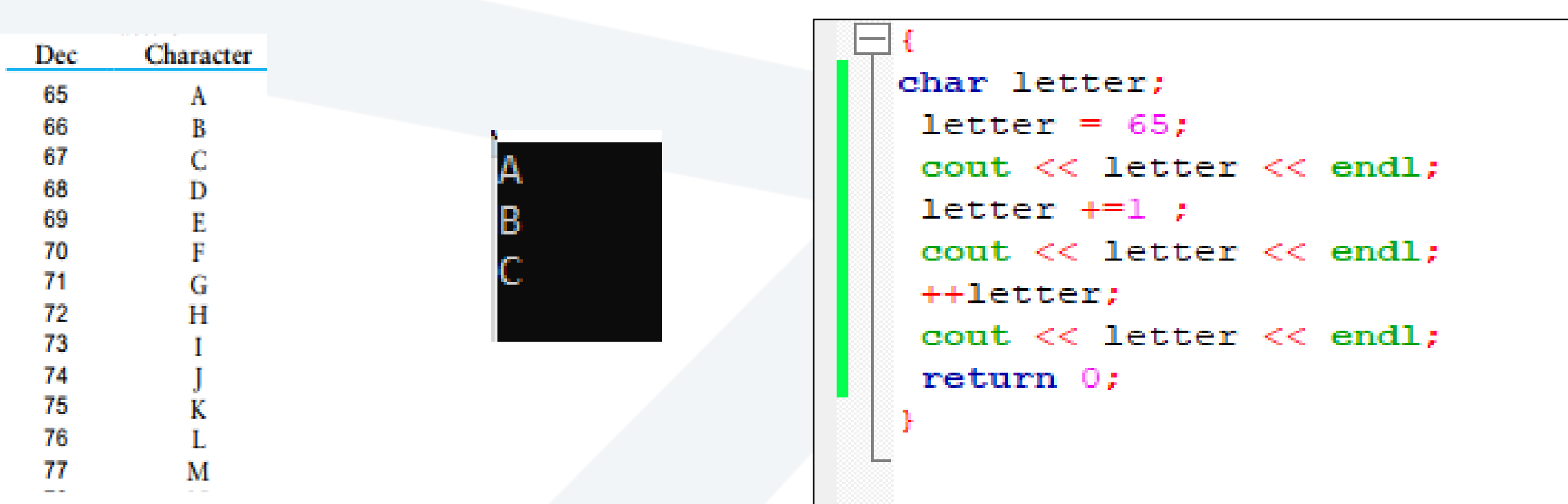

# **The ASCII Character Set**

Dec

32 33

38 39

40

41 42

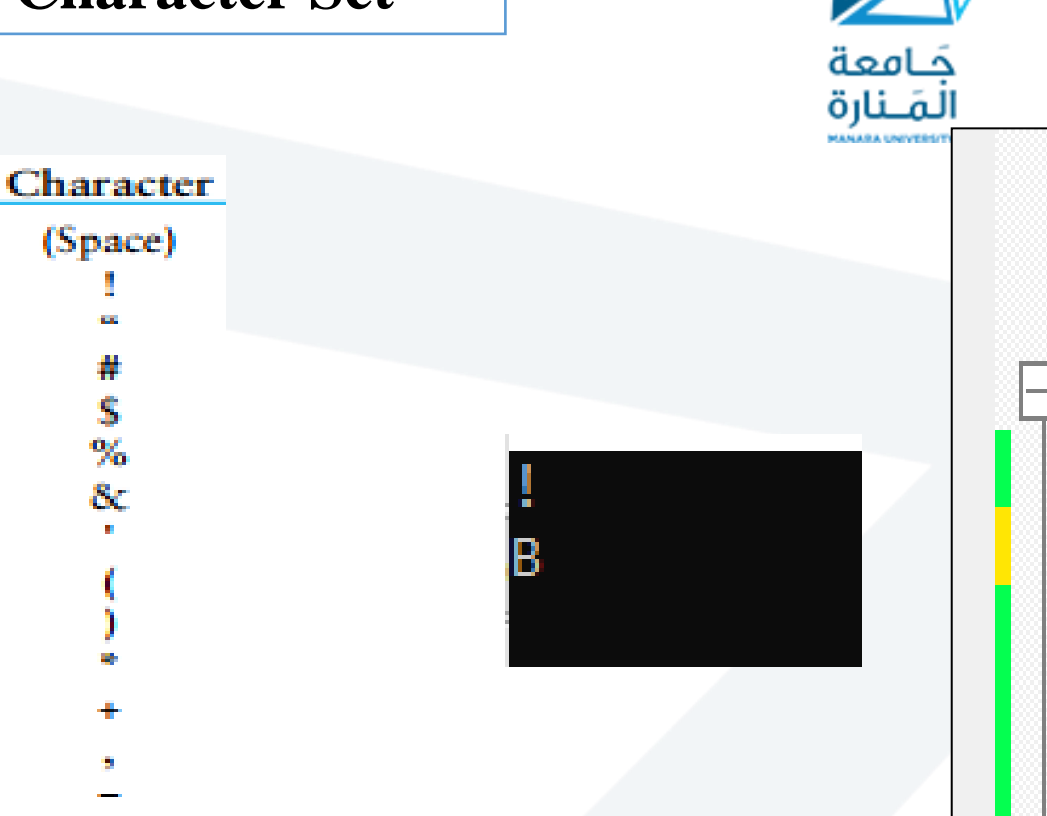

#include <iostream> using namespace std;  $int \text{main}()$ char letterl=33, letter2; cout  $\lt\lt$  letterl  $\lt\lt$  endl; letter2=letter1+letter1 ; cout  $<<$  letter2  $<<$  endl;

ما هو خرج البرنامج النالي؟

9

• سالسل الهروب

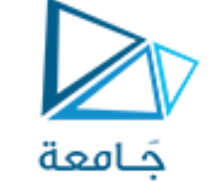

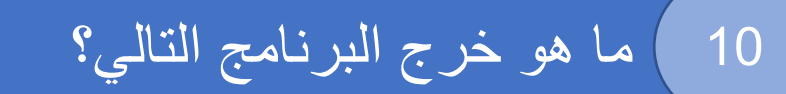

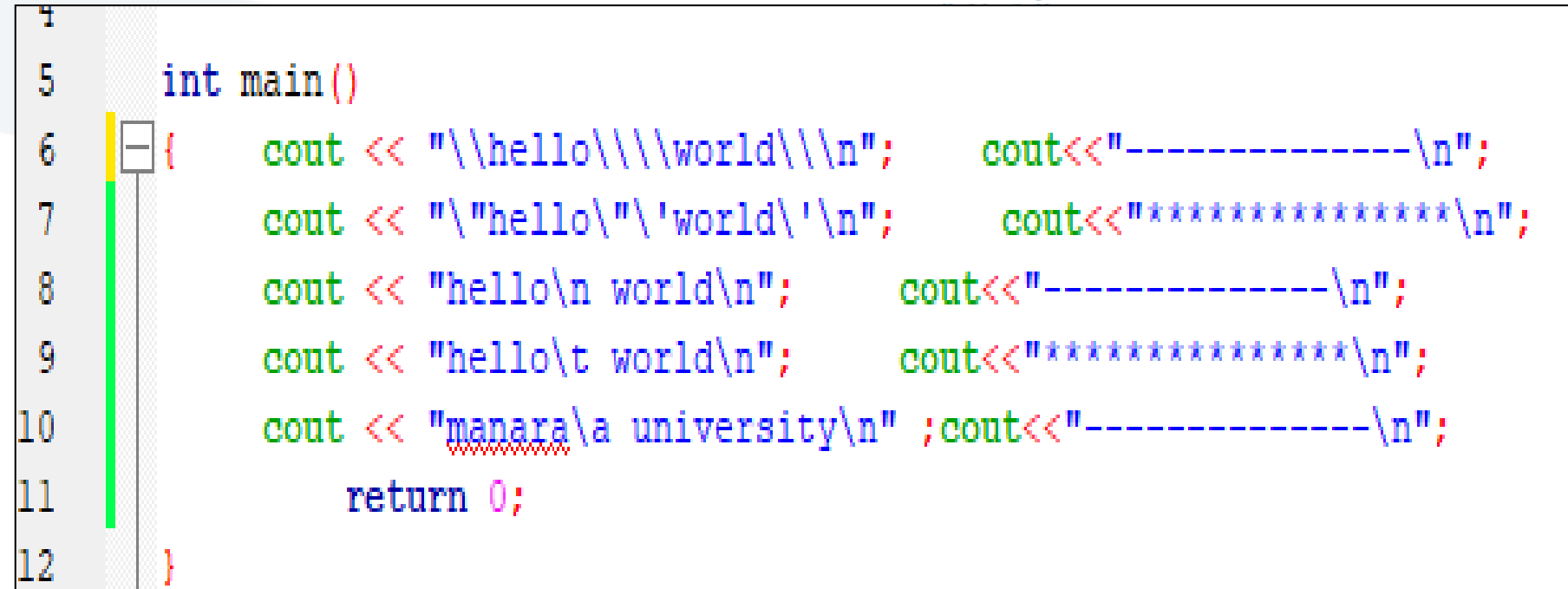

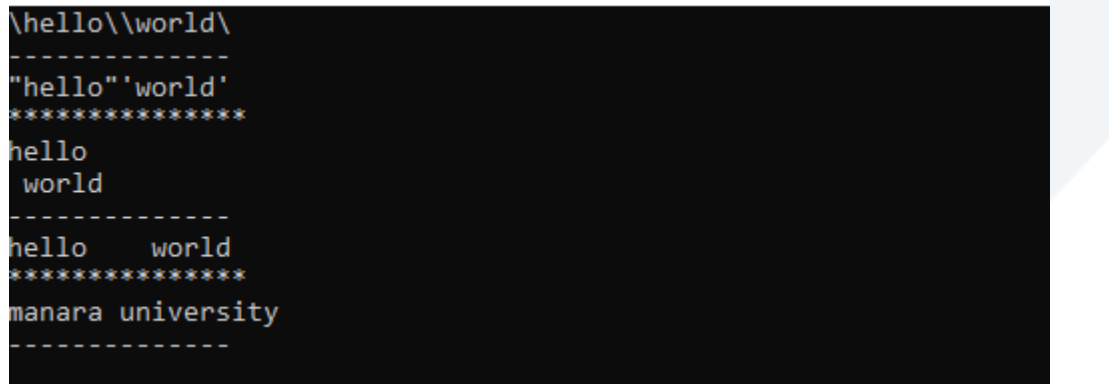

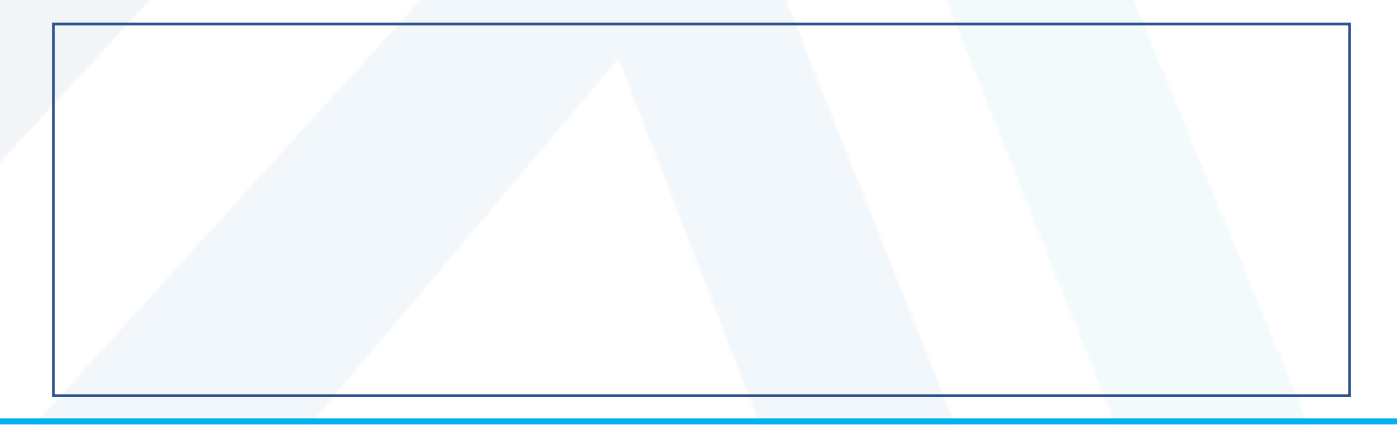

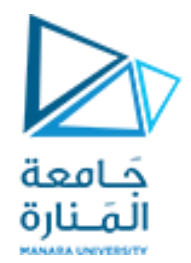

# Thank you